# **TEMA 7. EL TDA PILA**

**7.1. Definición**

**7.2. Operaciones del TDA PILA**

**7.3. Implementaciones más usuales: vectores y listas enlazadas**

**7.4. Utilidades de las Pilas**

**Bibliografía**

- **Weiss**
- **Cairó y Guardati**
- **Aho, Hopcroft y Ullman**

## **7.1. Definición**

- Las pilas son estructuras que permiten almacenar elementos, con la particularidad de que todas las inserciones y borrados se hacen por el punto denominado tope de la pila.
- Los tipos de dato PILA son equivalentes a las pilas de platos, discos, etc. que vemos a diario.
- La memoria de los programas, dentro de un ordenador, se almacenan siguiendo la forma de una PILA.

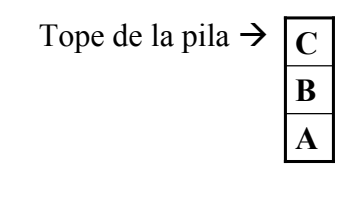

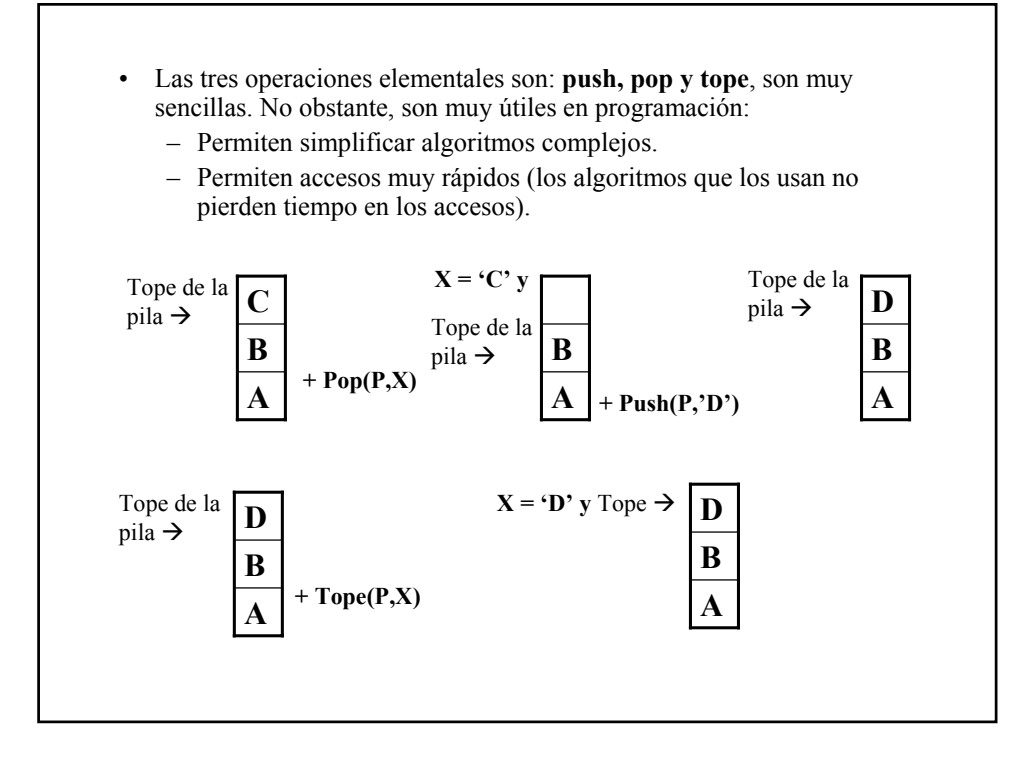

## **6.2. Operaciones del TDA Pila**

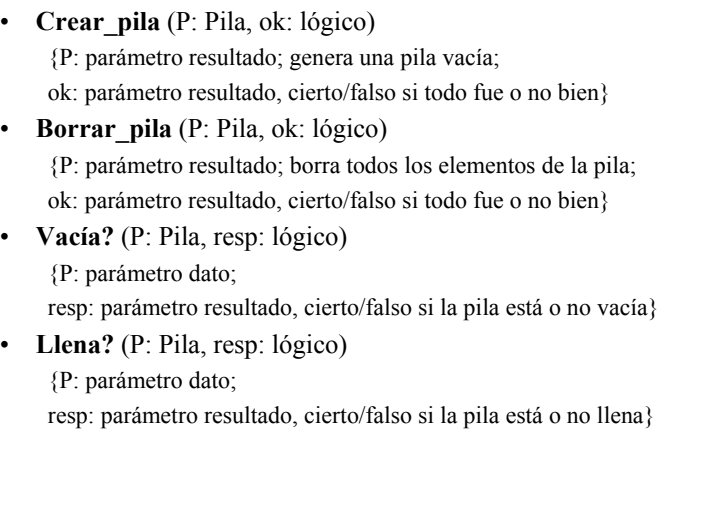

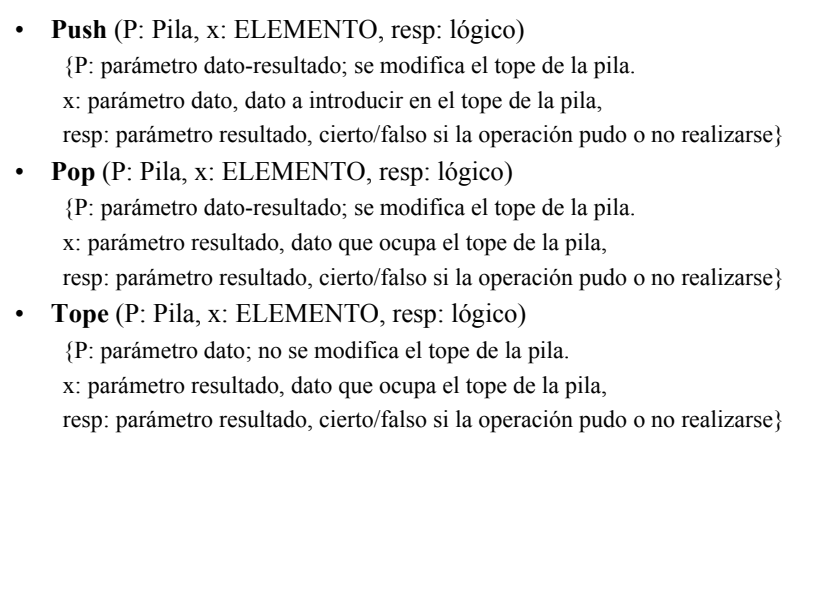

## **7.3. Implementaciones más usuales: vectores y listas enlazadas**

## **7.3.1. Implementación con vectores**

#define MÁXIMO 256

typedef int LOGICO; typedef char ELEMENTO;

struct t\_pila { int tope; ELEMENTO datos [MAXIMO]; } typedef struct t\_pila PILA;

### **Cabeceras en C de las operaciones del TDA Pila**

- LOGICO **crear\_pila (**PILA \*P**)**
- LOGICO **borrar\_pila** (PILA \*P)
- LOGICO **vacía?** (PILA P)
- LOGICO **llena?** (PILA P)
- LOGICO **push** (PILA \*P, T x)
- LOGICO **tope** (PILA P, T \*x)
- $-$  LOGICO **pop** (PILA \*P,  $T$  \*x)

### **7.3.2. Implementación con listas enlazadas**

#### **A) TDA Pila como TDA Lista**

– push(), top() y pop() se implementan en función de primero(), insertar(), eliminar(), anterior(), sgte(),...

#### **B) TDA Pila directamente con listas enlazadas**

– Es posible simplificar la representación anterior, ya que sólo interesa saber dónde está el primer elemento.

{Declaración de tipos}

#### **ELEMENTO** = T;

**POSICIÓN** = puntero a NODO;

- **NODO** = registro de
	- info: ELEMENTO;

sgte: puntero a NODO;

#### finregistro;

PILA = registro de longitud: numérico; prim: puntero a NODO;

finregistro;

```
{Nec: Una pila y un elemento.
Prod.: Pone el elemento en el tope de la pila.}
Algoritmo Push (P, x, resp) es
P: Pila; {par. dato-resultado}
x: ELEMENTO; {p. dato}
resp: lógico; {p. resultado}
tmp: posición; {variable local}
Inicio
    llena? (P, resp);
   si resp = cierto entonces {La pila está llena. No se puede insertar}
          resp:= falso; Escribir "Pila llena";
   sino obtener (tmp);
          tmp\rightarrow.info := x;tmp \rightarrow \text{.}~sgte := P.print; {puede ser nil}
          P:prim := tmp;P.longitud := P.longitud + 1;
          resp := cierto;
   finsi
Fin
```

```
{Nec: Una pila con, al menos, un elemento.
Prod.: Saca el elemento del tope de la pila.}
Algoritmo Pop (P, x, resp) es
P: Pila; {p. dato-resultado}
x: ELEMENTO; {p. resultado}
resp: lógico; {p. resultado}
tmp: posición;
Inicio
    vacía? (P, resp);
    si resp = cierto entonces {La pila está vacía. No se puede sacar}
          resp := falso; Escribir "Pila vacía";
    sino
          tmp := P.print;P.prim := tmp \rightarrow \text{.}space; {que puede ser nil}
          P.longitud := P.longitud -1;
          x := \text{tmp}\rightarrow \text{info};liberar(tmp);
          resp := cierto;
    finsi
Fin
```

```
{Nec: Una pila.
Prod.: El elemento que ocupa el tope de la pila}
Algoritmo Tope (P, x, resp) es
P: Pila; {p. dato}
x: ELEMENTO; {parámetro resultado}
resp: lógico; {p. resultado}
Inicio
   vacía? (P, resp);
   si resp = cierto entonces {La pila está vacía}
          resp := falso; 
          Escribir "Pila vacía";
    sino {Hay al menos un elemento}
          x := P\cdot \text{prim} \rightarrow \text{info};resp:=cierto;
   finsi
Fin
```